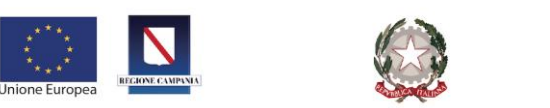

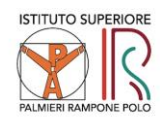

Ministero dell'Istruzione, dell'Università e della Ricerca **ISTITUTO SUPERIORE PALMIERI - RAMPONE - POLO** Istituto Professionale Industria e Artigianato "Luigi Palmieri" via Trainio Boccalini, 23-25 Benevento Tel. 0824.24806 - Fax 0824.21094<br>Settori: Elettrotecnico ed Elettronico - Termoidraulico - Abbigliamento e Moda - Mecca

France Controller Commico - Informatico - Grafico<br>Cod Mecc. BNIS027006 - Cod. Fisc. 92057600626 ⊠ bnis027006@istruzione.it ⊠ bnis027006@pec.istruzione.it

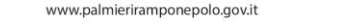

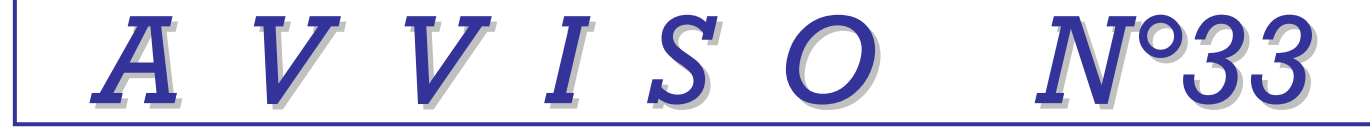

**A Sigg. Docenti Al DSGA Sedi Al Sito Web** I.S. PALMIERI RAMPONE POLO

## **Mail da google drive**

**Si rammenta ai docenti quanto segue.**

- **1. Tutti i docenti sono tenuti a comunicare, ai colleghi coordinatori, delle classi inserite nella propria cattedra, il proprio indirizzo @gmail.com.**
- **2. I docenti non ancora forniti di indirizzo @gmail.com, sono invitati ad aprire l'account al più presto. (Procedura immediata e semplicisima)**
- **3. Quando si riceve un avviso a collaborare attraverso un account mail @gmail.com tramite google drive, da parte dell'Istituto, occorre seguire una semplice procedura.**
	- **I. Aprire la mail.**
	- **II.** Sulla tendina che compare, cliccare direttamente su Apri

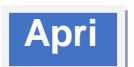

- **III. Scegliere eventualmente, tra i documenti proposti, quale aprire.**
- **IV. Cliccare su "Apri con Documenti Google".**
- **V. Elaborare il testo come se si operasse con Word.**
- **VI. Chiudere tornando indietro con la freccia (in alto a sin), senza altre operazioni.**

**Si ringrazia per la collaborazione.**

Benevento, lì 22-10-2019